# *User's Guide TPS61094EVM-066 User's Guide*

# **TEXAS INSTRUMENTS**

#### **ABSTRACT**

This user's guide describes the schematic, layout, bill of materials (BOM), and setup of the evaluation module (EVM) for the TPS61094EVM-066. It can supply the Vout to programed target from 2.7 V~5.4 V with Vin low to 1.8 V. The TPS61094EVM-066 supports four operating modes with different jumpers configuration, including force bypass, true shotdown, force buck, and auto buck or Boost.

# **Table of Contents**

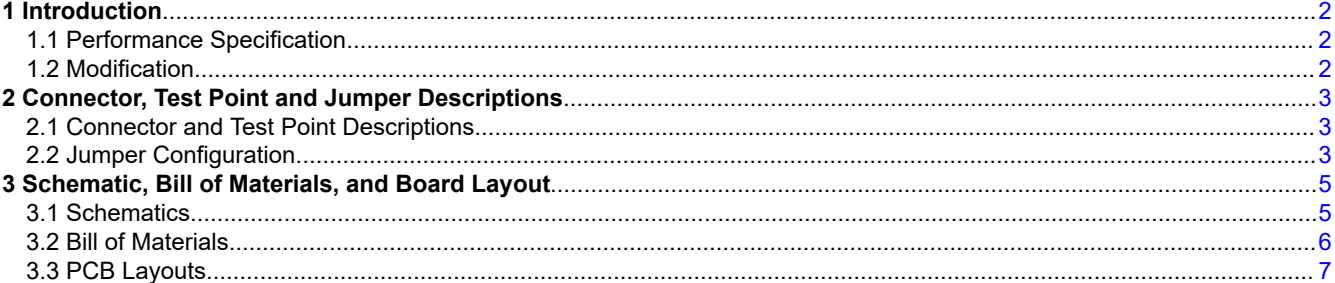

## **List of Figures**

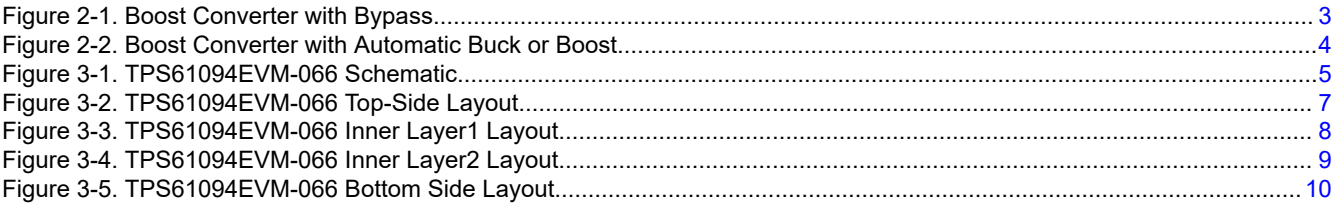

### **List of Tables**

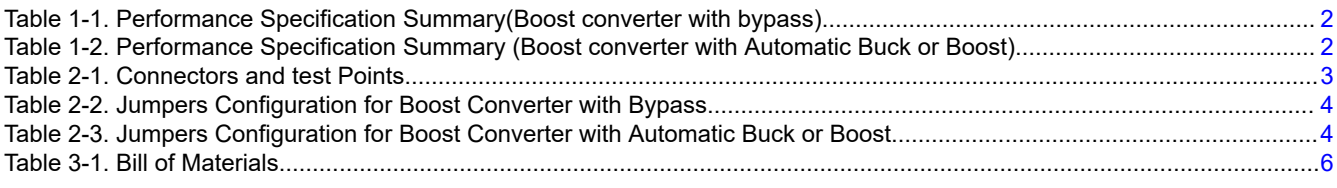

#### **Trademarks**

All trademarks are the property of their respective owners.

# <span id="page-1-0"></span>**1 Introduction**

#### **1.1 Performance Specification**

Table 1-1 and Table 1-2 provide a summary of the TPS61094EVM performance specifications. All specification are given for an ambient temperature of 25℃.

#### **Table 1-1. Performance Specification Summary(Boost converter with bypass)**

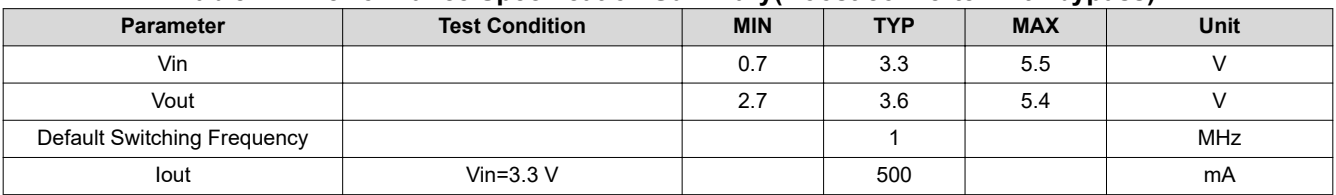

#### **Table 1-2. Performance Specification Summary (Boost converter with Automatic Buck or Boost)**

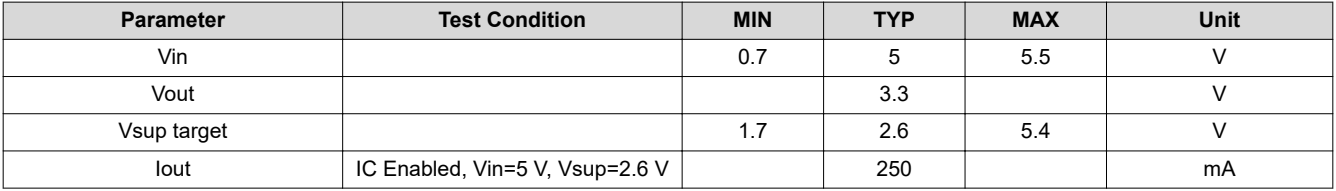

#### **1.2 Modification**

The printed-circuit board (PCB) for this EVM is designed to accommodate some modifications by the user. The external component can be changed according to the real application.

<span id="page-2-0"></span>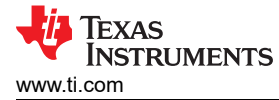

# **2 Connector, Test Point and Jumper Descriptions**

This section describes how to properly connect, set up, and use the TPS61094EVM-066.

#### **2.1 Connector and Test Point Descriptions**

This EVM includes I/O connectors and test points as shown in Table 2-1.

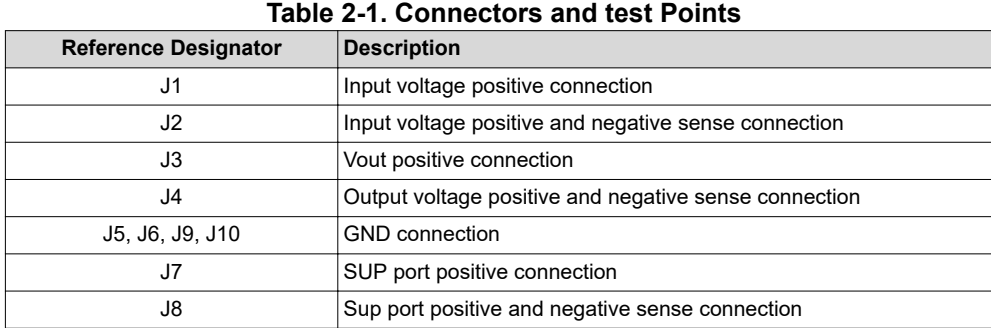

#### **2.2 Jumper Configuration**

The TPS61094EVM-066 can support different operating modes by the varied jumper combinations. And in this paper, it will show two typical application circuits.

One typical application circuit is the pure boost with bypass function, as shown in Figure 2-1, which connects the SUP pin and VIN pin together. The jumper configuration for this application is shown in [Table 2-2](#page-3-0).

The other typical application circuit is the supercap backup application, which separates the SUP pin and VIN pin, as shown in [Figure 2-2,](#page-3-0) which can charge supercap or boost supercap to power the output. The jumper configuration for this application is shown in [Table 2-3](#page-3-0)

#### **2.2.1 Boost Converter with Bypass**

In this section, it shows how to set the EVM to support *Boost converter with bypass* application. The sketch schematic is shown in Figure 2-1, while the jumper configuration is shown in [Table 2-2](#page-3-0)

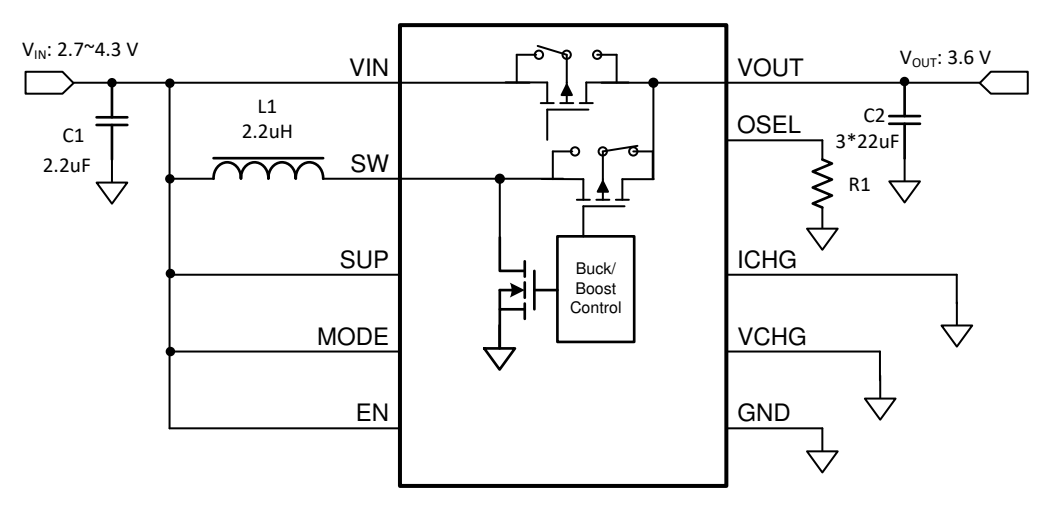

**Figure 2-1. Boost Converter with Bypass**

<span id="page-3-0"></span>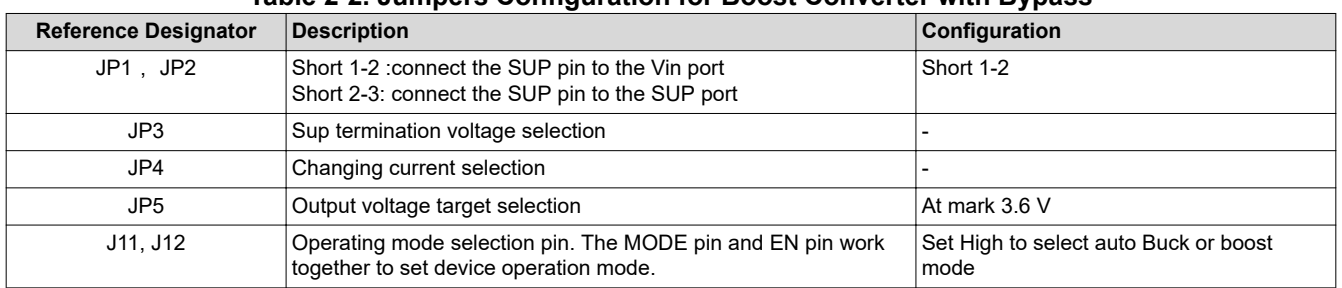

# **Table 2-2. Jumpers Configuration for Boost Converter with Bypass**

#### **2.2.2 Boost Converter with Automatic Buck or Boost Function**

In this section, it shows the how to set the EVM support *Boost converter with automatic buck or boost* application. The sketch schematic is shown in Figure 2-2, while the jumper configuration is shown in Table 2-3

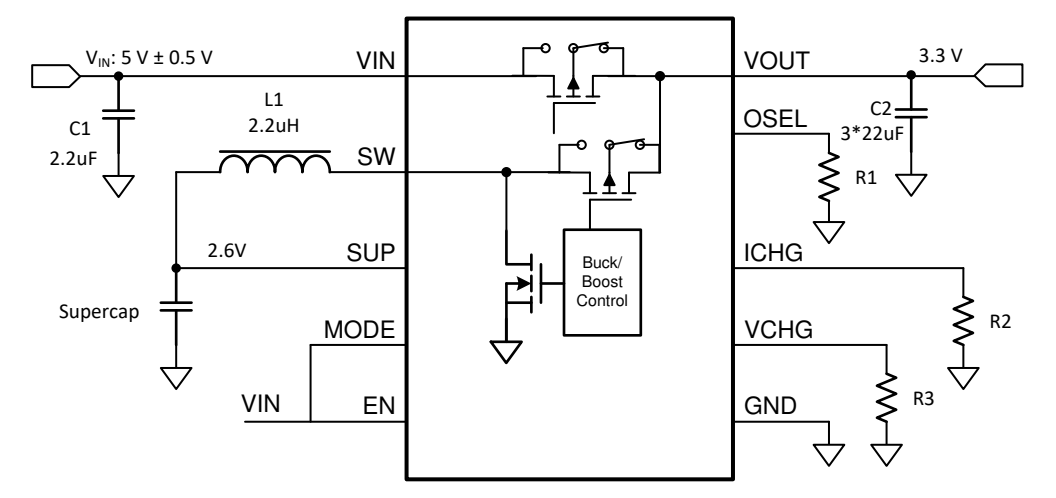

**Figure 2-2. Boost Converter with Automatic Buck or Boost**

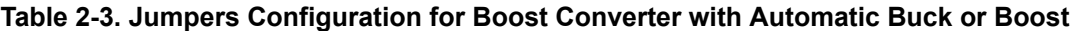

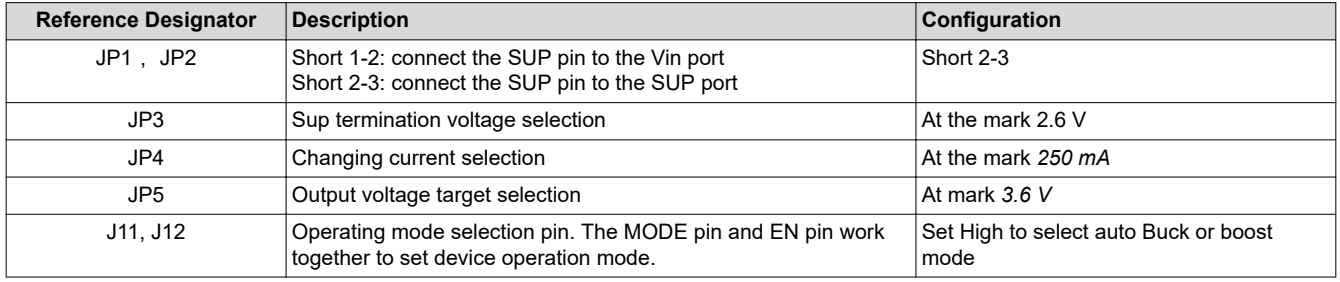

<span id="page-4-0"></span>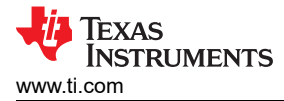

# **3 Schematic, Bill of Materials, and Board Layout**

This section provides the TPS61094EVM-066 schematic, bill of materials (BOM), and board layout.

#### **3.1 Schematics**

Figure 3-1 shows the TPS61094EVM-066 schematic.

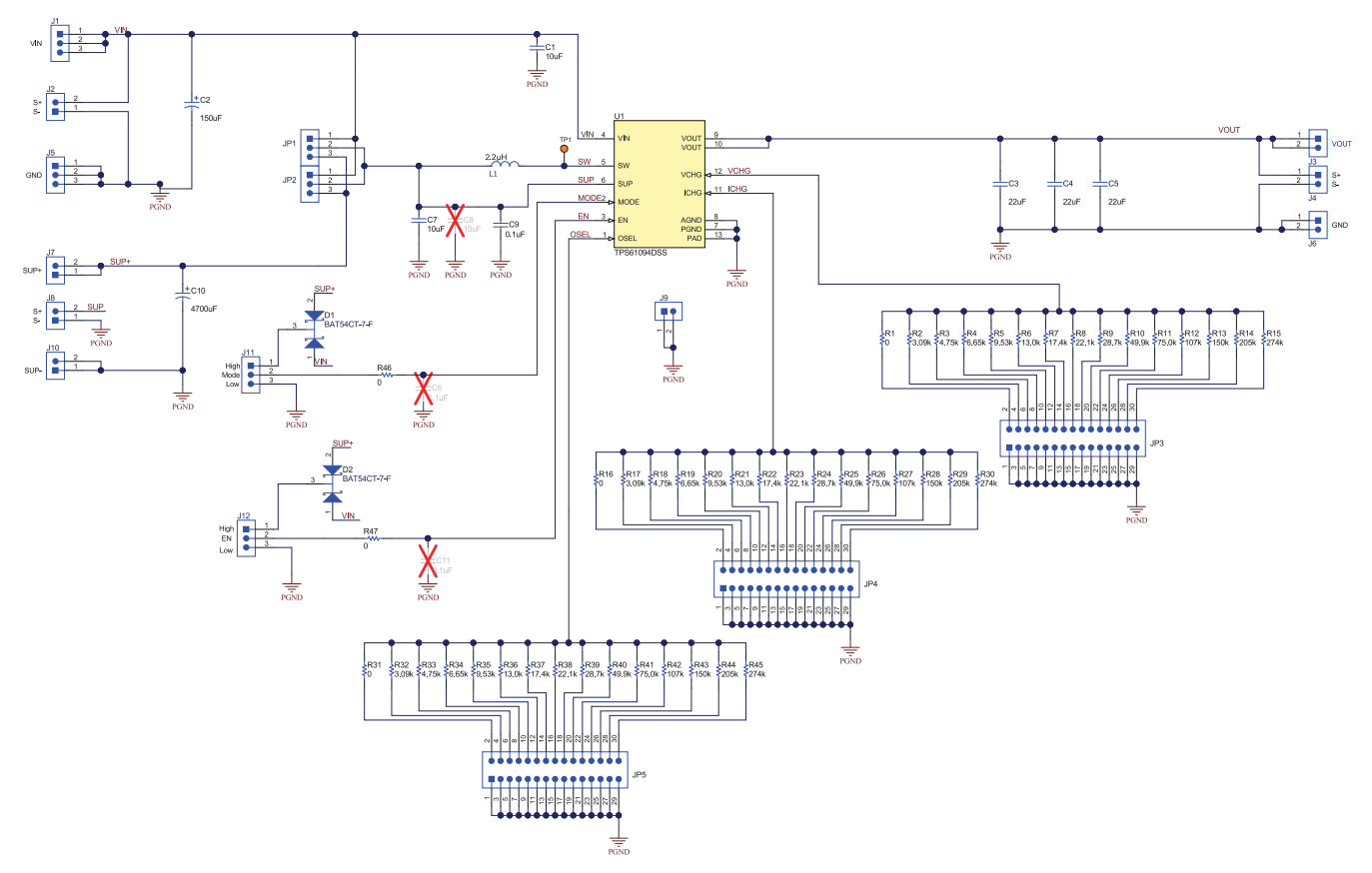

**Figure 3-1. TPS61094EVM-066 Schematic**

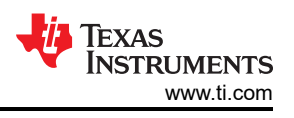

#### <span id="page-5-0"></span>**3.2 Bill of Materials**

Table 3-1 lists the BOM of the TPS61094EVM-066.

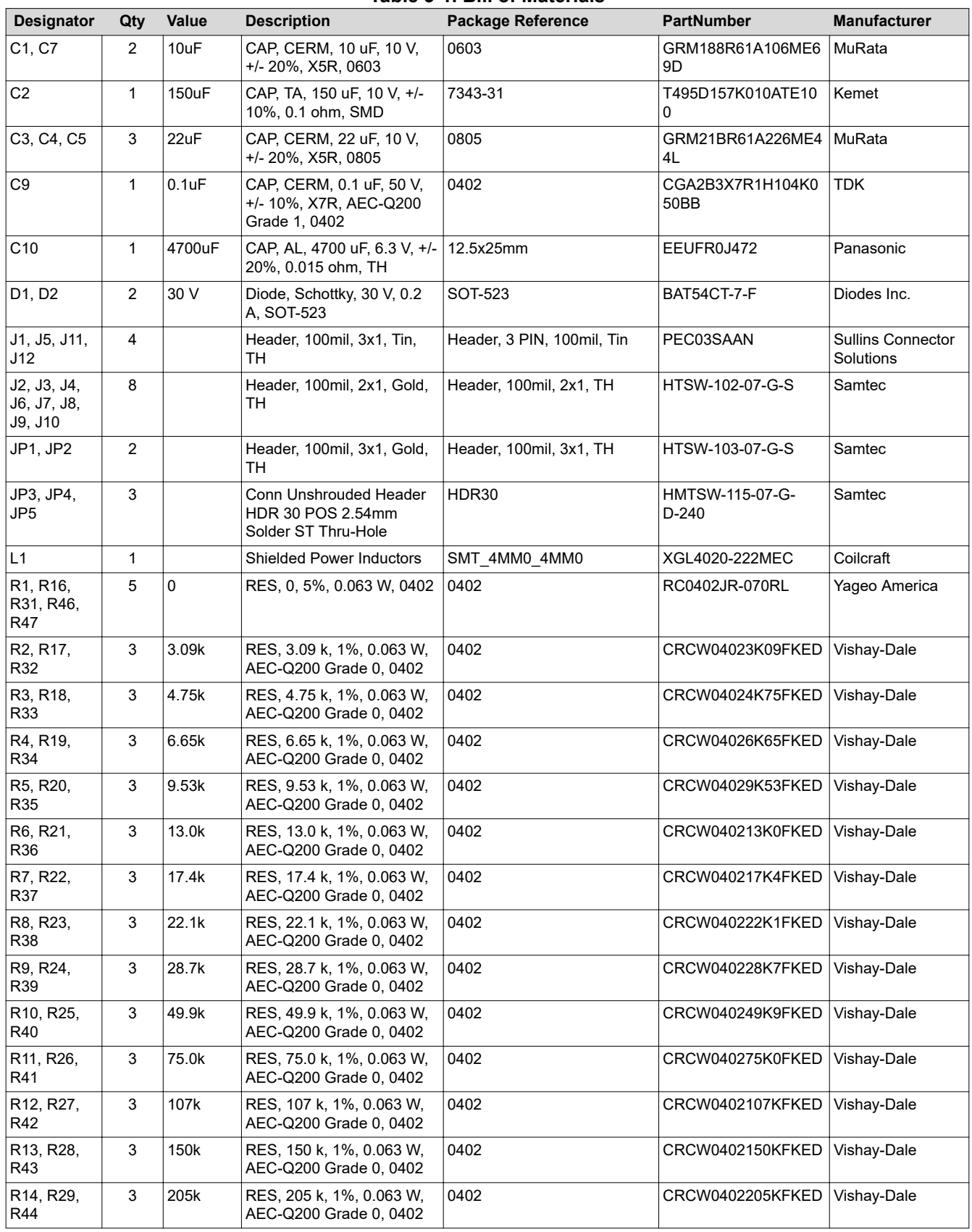

#### **Table 3-1. Bill of Materials**

<span id="page-6-0"></span>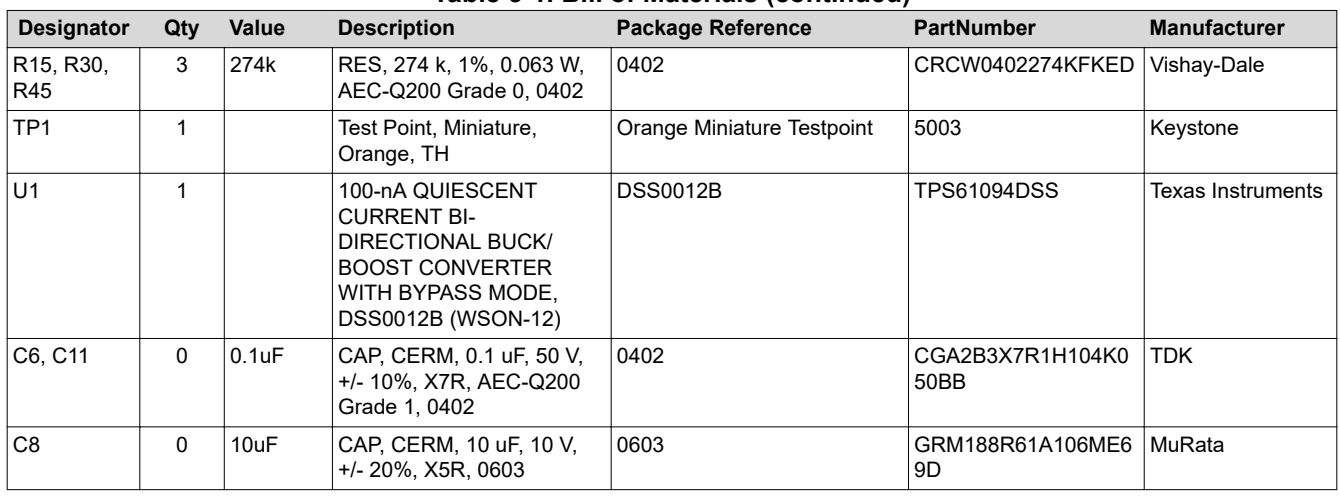

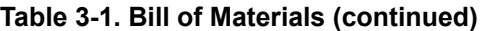

#### **3.3 PCB Layouts**

The TPS61094EVM board is a 4-layer PCB. The top and bottom layers copper thickness is 2-oz. The two inner layers copper thickness is 1-oz.Figure 3-2 and [Figure 3-5](#page-9-0) show the top view and bottom view, respectively. [Figure 3-3](#page-7-0) and [Figure 3-4](#page-8-0) show the inner layer 1 and inner layer 2, respectively.

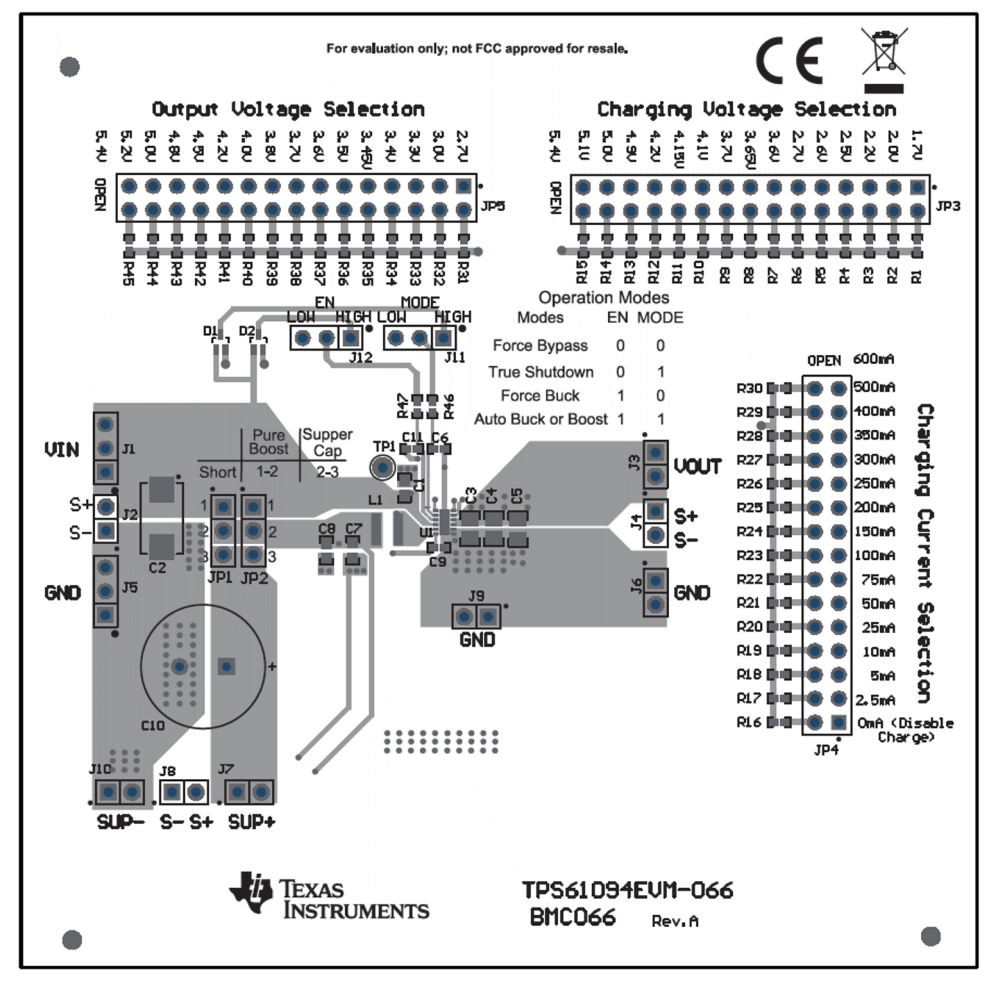

**Figure 3-2. TPS61094EVM-066 Top-Side Layout**

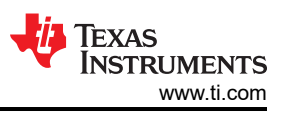

<span id="page-7-0"></span>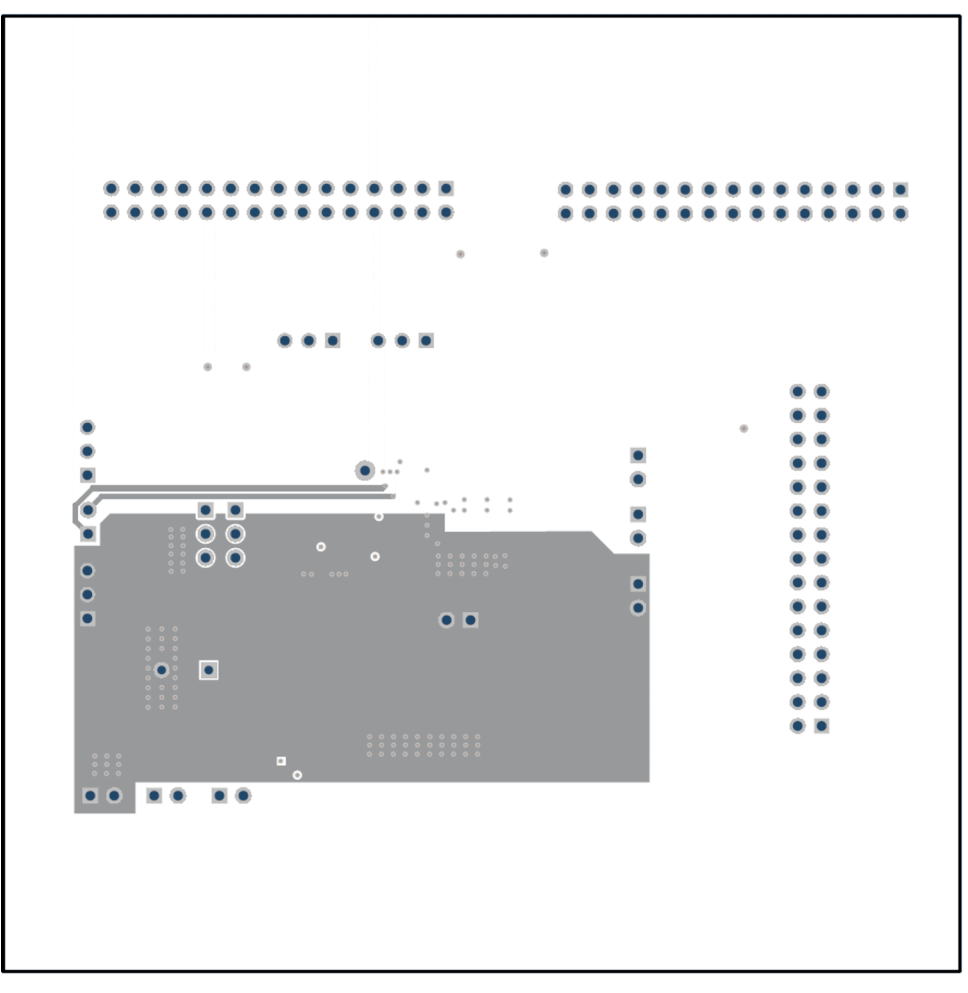

**Figure 3-3. TPS61094EVM-066 Inner Layer1 Layout**

<span id="page-8-0"></span>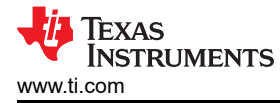

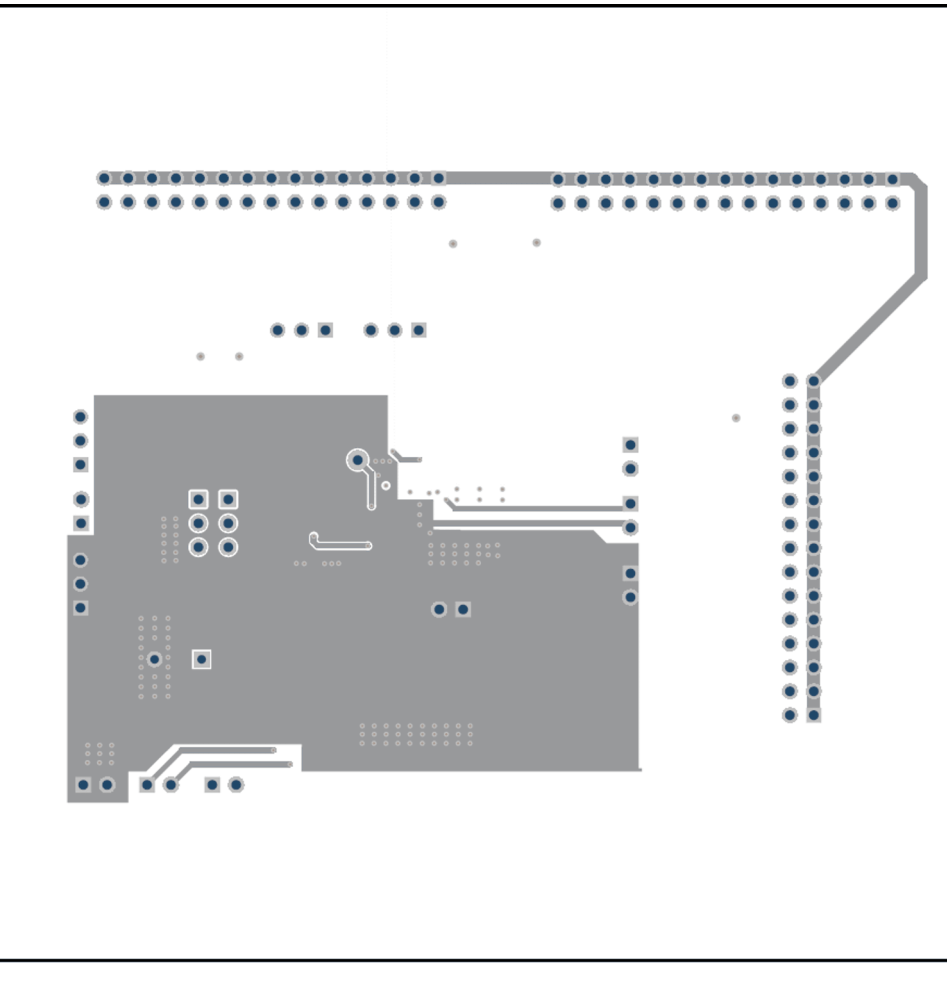

**Figure 3-4. TPS61094EVM-066 Inner Layer2 Layout**

<span id="page-9-0"></span>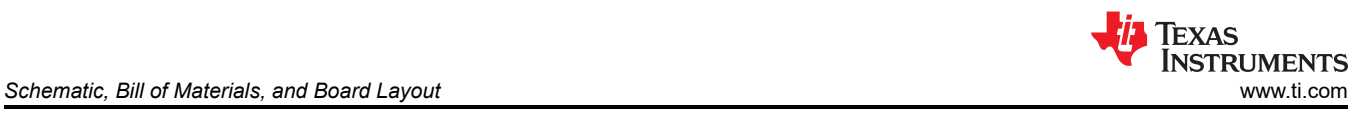

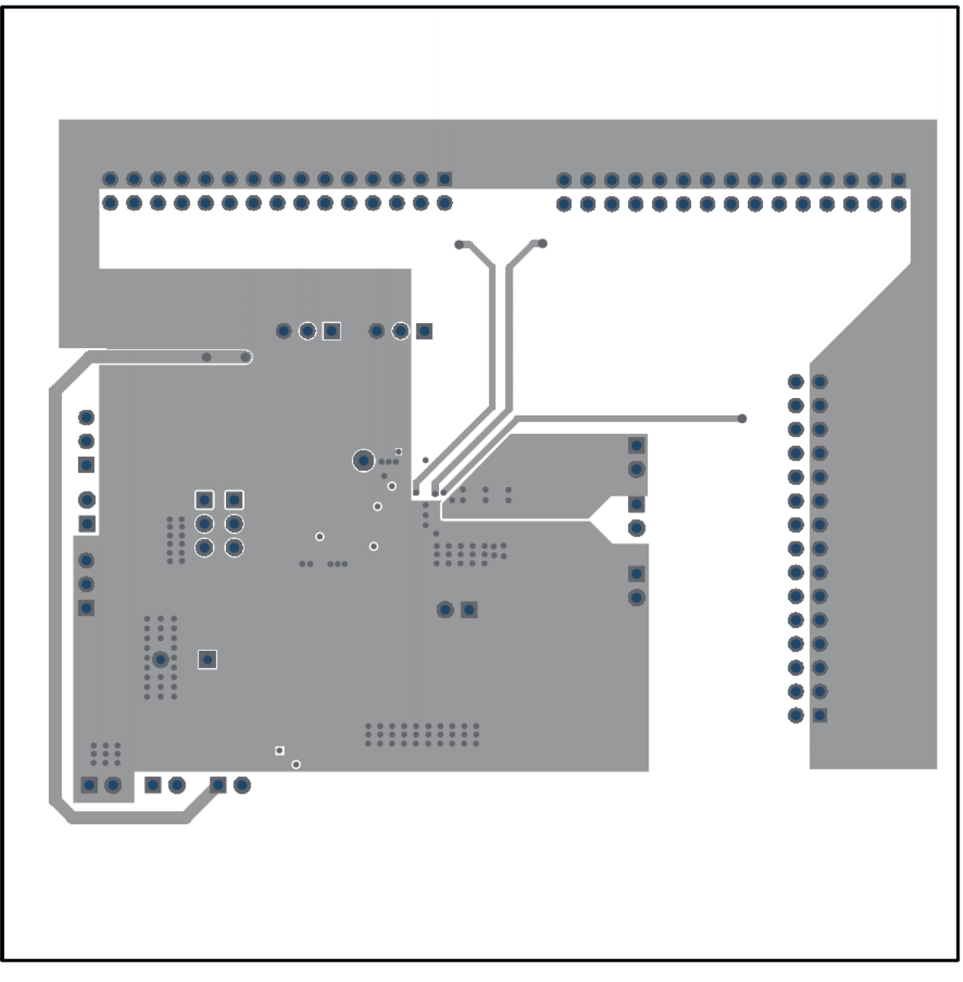

**Figure 3-5. TPS61094EVM-066 Bottom Side Layout**

#### **IMPORTANT NOTICE AND DISCLAIMER**

TI PROVIDES TECHNICAL AND RELIABILITY DATA (INCLUDING DATA SHEETS), DESIGN RESOURCES (INCLUDING REFERENCE DESIGNS), APPLICATION OR OTHER DESIGN ADVICE, WEB TOOLS, SAFETY INFORMATION, AND OTHER RESOURCES "AS IS" AND WITH ALL FAULTS, AND DISCLAIMS ALL WARRANTIES, EXPRESS AND IMPLIED, INCLUDING WITHOUT LIMITATION ANY IMPLIED WARRANTIES OF MERCHANTABILITY, FITNESS FOR A PARTICULAR PURPOSE OR NON-INFRINGEMENT OF THIRD PARTY INTELLECTUAL PROPERTY RIGHTS.

These resources are intended for skilled developers designing with TI products. You are solely responsible for (1) selecting the appropriate TI products for your application, (2) designing, validating and testing your application, and (3) ensuring your application meets applicable standards, and any other safety, security, regulatory or other requirements.

These resources are subject to change without notice. TI grants you permission to use these resources only for development of an application that uses the TI products described in the resource. Other reproduction and display of these resources is prohibited. No license is granted to any other TI intellectual property right or to any third party intellectual property right. TI disclaims responsibility for, and you will fully indemnify TI and its representatives against, any claims, damages, costs, losses, and liabilities arising out of your use of these resources.

TI's products are provided subject to [TI's Terms of Sale](https://www.ti.com/legal/termsofsale.html) or other applicable terms available either on [ti.com](https://www.ti.com) or provided in conjunction with such TI products. TI's provision of these resources does not expand or otherwise alter TI's applicable warranties or warranty disclaimers for TI products.

TI objects to and rejects any additional or different terms you may have proposed.

Mailing Address: Texas Instruments, Post Office Box 655303, Dallas, Texas 75265 Copyright © 2022, Texas Instruments Incorporated